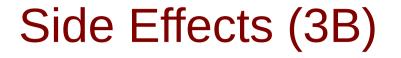

Young Won Lim 11/20/17 Copyright (c) 2016 - 2017 Young W. Lim.

Permission is granted to copy, distribute and/or modify this document under the terms of the GNU Free Documentation License, Version 1.2 or any later version published by the Free Software Foundation; with no Invariant Sections, no Front-Cover Texts, and no Back-Cover Texts. A copy of the license is included in the section entitled "GNU Free Documentation License".

Please send corrections (or suggestions) to youngwlim@hotmail.com.

This document was produced by using OpenOffice.

Young Won Lim 11/20/17 Haskell in 5 steps https://wiki.haskell.org/Haskell\_in\_5\_steps

## Functional vs. Imperative Languages

#### Imperative programming:

- variables as changeable locations in a computer's memory
- imperative programs explicitly commands the computer what to do

#### functional programming

- a way to think in higher-level mathematical terms
- defining how variables relate to one another
- leaving the compiler to translate these
  - to the step-by-step instructions that the computer can process.

https://en.wikibooks.org/wiki/Haskell/Variables\_and\_functions

#### Haskell Language Features

Haskell Functional Programming

- Immutability
- Recursive Definition
- No Data Dependency

https://en.wikibooks.org/wiki/Haskell/Variables\_and\_functions

# Redefinition : not allowed

| <pre>imperative programming:<br/>after setting r = 5 and then changing it to r = 2.</pre> | r = 5<br>r = 2       |
|-------------------------------------------------------------------------------------------|----------------------|
| Hakell programming:                                                                       |                      |
| an error: "multiple declarations of <b>r</b> ".                                           |                      |
| Within a given scope, a <b>variable</b> in Haskell                                        |                      |
| gets defined only once and cannot change, like variab                                     | oles in mathematics. |

Immutable: They can change only based on the data we enter into a program.

We can't define **r** two ways in the same code,

but we could change the value by changing the file

https://en.wikibooks.org/wiki/Haskell/Variables\_and\_functions

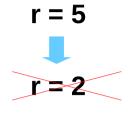

No mutation In Haskell

# Variable definition in a file

| Var1.hs<br>r = 5                                                                                                    | Var2.hs<br>r = 55                                           | d |
|----------------------------------------------------------------------------------------------------|-------------------------------------------------------------|---|
| young@Sys ~ \$ ghci<br>GHCi, version 7.10.3: http://w<br>Prelude> :load Var1.hs<br>[1 of 1] Compiling Main<br>Ok, modules loaded: Main.<br>*Main> r<br>5 | /ww.haskell.org/ghc/ :? for help<br>( var.hs, interpreted ) |   |
| *Main> :t r<br>r :: Integer<br>*Main><br>*Main> :load Var2.hs<br>[1 of 1] Compiling Main<br>Ok, modules loaded: Main.<br>*Main> r<br>55                  | ( var2.hs, interpreted )                                    |   |

definition with initialization

https://en.wikibooks.org/wiki/Haskell/Variables\_and\_functions

7

Monad Side Effects (3B)

Young Won Lim 11/20/17

#### No Mutation

| Var1.hs<br>r = 5                                                                                                    | Var2.hs<br>r = 55                                              | No mutation |
|----------------------------------------------------------------------------------------------------|----------------------------------------------------------------|-------------|
| *Main> <b>r = 33</b><br><interactive>:12:3: par</interactive>                                                                    | rse error on input '='                                         |             |
| young@Sys ~ \$ ghci<br>GHCi, version 7.10.3:<br>Prelude> <b>r = 333</b><br><interactive>:2:3: pars<br/>Prelude&gt;</interactive> | http://www.haskell.org/ghc/  :? for he<br>e error on input '=' | lp          |
| let r = 33                                                                                                    |                                                                |             |

https://en.wikibooks.org/wiki/Haskell/Variables\_and\_functions

#### **Recursive Definition**

#### imperative programming:

incrementing the variable r

(updating the value in memory)

#### Hakell programming:

a recursive definition of r

(defining it in terms of itself)

if **r** had been defined with any value beforehand,

then  $\mathbf{r} = \mathbf{r} + \mathbf{1}$  in Haskell would bring an error message.

https://en.wikibooks.org/wiki/Haskell/Variables\_and\_functions

#### Monad Side Effects (3B)

9

r = r + 1

#### No Data Dependence

| y = x * 2 | x = 3       |
|-----------|-------------|
| x = 3     | y = x * 3 🔺 |

#### Hakell programming:

because their values of variables do not change within a program

variables can be defined in any order

there is no notion of " $\mathbf{x}$  being declared before  $\mathbf{y}$ " or the other way around.

https://en.wikibooks.org/wiki/Haskell/Variables\_and\_functions

#### **Evaluation**

# area 5 => { replace the LHS area r = ... by the RHS ... = pi \* r^2 } pi \* 5 ^ 2 => { replace pi by its numerical value } 3.141592653589793 \* 5 ^ 2 => { apply exponentiation (^) } 3.141592653589793 \* 25

```
=> { apply multiplication (*) }
```

```
78.53981633974483
```

replace each function with its definition

calculate the results until a single value remains.

to <u>apply</u> or <u>call</u> <u>a function</u> means

```
to replace the LHS of its definition by its RHS.
```

https://en.wikibooks.org/wiki/Haskell/Variables\_and\_functions

area r = pi \* r^2

Monad Side Effects (3B)

# Side Effects Definition

#### a **function** or **expression** is said to have a **side effect** if it <u>modifies</u> some <u>state</u> outside its scope or has an <u>observable</u> interaction with its calling functions or the outside world besides <u>returning</u> a value.

a particular function might

- modify a global variable or static variable,
- modify one of its arguments,
- raise an exception,
- write data to a display or file,
- read data, or
- call other side-effecting functions.

https://en.wikipedia.org/wiki/Side\_effect\_(computer\_science)

In the presence of side effects, a program's behaviour may depend on **history**;

the order of evaluation matters. the context and histories

<u>Imperative</u> programming : frequent utilization of side effects. <u>functional</u> programming : side effects are rarely used.

The lack of side effects makes it easier to do **formal verifications** of a program

The functional language Haskell expresses side effects such as **I/O** and other **stateful computations** using **monadic actions** 

https://en.wikipedia.org/wiki/Side\_effect\_(computer\_science)

#### Side Effects Examples in C

int i, j; i = j = 3;

i = (j = 3); // j = 3 returns 3, which then gets assigned to I

// The assignment function returns 10// which automatically casts to "true"// so the loop conditional always evaluates to true

while (**b** = 10) { }

https://en.wikipedia.org/wiki/Side\_effect\_(computer\_science)

#### **Pure Languages**

Haskell is a pure language

programs are made of functions

that can't change any <u>global state</u> or <u>variables</u>, they can only do some <u>computations</u> and return them <u>results</u>.

every variable's value does not change in time However, some problems are inherently stateful in that they rely on some state that changes over time.

a bit tedious to model Haskell has the **state monad** features st1 = 10 s -> (x,s) st1 (v,10)

# **Stateful Computation**

a stateful computation is a function

that takes some state and returns a value along with some new state.

That function would have the following type:

<mark>s -> (a,s</mark>)

s is the type of the state and a the result of the stateful computation.

#### Assignment as a stateful computation

**Assignment** in other languages  $\mathbf{x} = \mathbf{5}$ could be thought of as a stateful computation. in an imperative language : will <u>assign</u> the <u>value</u> **5** to the <u>variable</u>  $\mathbf{x}$ will have the value 5 as an expression in a functional language as a **function** that takes a **state** and returns a **result** and a **new state** an input state : <u>all the variables</u> that have been assigned previously a result : 5 a new state : all the previous variable mappings plus the newly assigned variable.

## A value with a context

The stateful computation:

- a function that takes a state and returns a result and a new state
- can be considered as a value with a context

the actual **value** is

the result

the **contex**t is

that we have to provide some initial state to get the result and

that apart from getting the result we also get a **new state**.

#### Monadic Effect

class Monad m where

return :: a -> m a

(>>=) :: m a -> (a -> m b) -> m b

https://en.wikibooks.org/wiki/Haskell/Understanding\_monads/IO https://stackoverflow.com/questions/2488646/why-are-side-effects-modeled-as-monads-in-haskell https://stackoverflow.com/questions/7840126/why-monads-how-does-it-resolve-side-effects https://stackoverflow.com/questions/2488646/why-are-side-effects-modeled-as-monads-in-haskell

# **Monadic Operation**

Monadic operations tend to have types which look like

val-in-type-1 -> ... -> val-in-type-n -> effect-monad val-out-type

where the **return type** is a type application:

the <u>function</u> tells you which **effects** are possible

and the <u>argument</u> tells you (val-out-type) what sort of value is produced by the operation put :: s -> (State s) ( )

putStr :: String -> IO ()

https://stackoverflow.com/questions/16892570/what-is-in-haskell-exactly

#### Monadic Operation – put, putStr

```
put :: s -> State s ()
```

```
put :: s -> (State s) ( )
```

one value input type **s** the **effect-monad State s** the value output type **( )** 

the operation is used *only for its effect*; the *value* delivered is *uninteresting* 

putStr :: String -> IO ()

delivers a string to stdout but does not return anything exciting.

https://stackoverflow.com/questions/16892570/what-is-in-haskell-exactly

## Side Effects of IO Monad

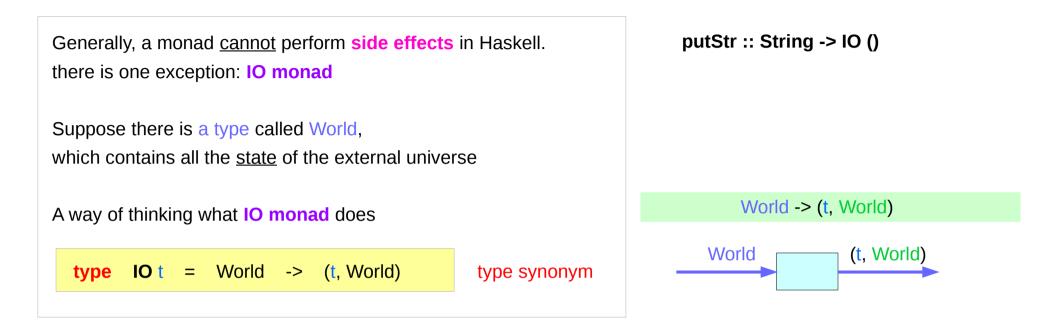

# Type Synonym IO t

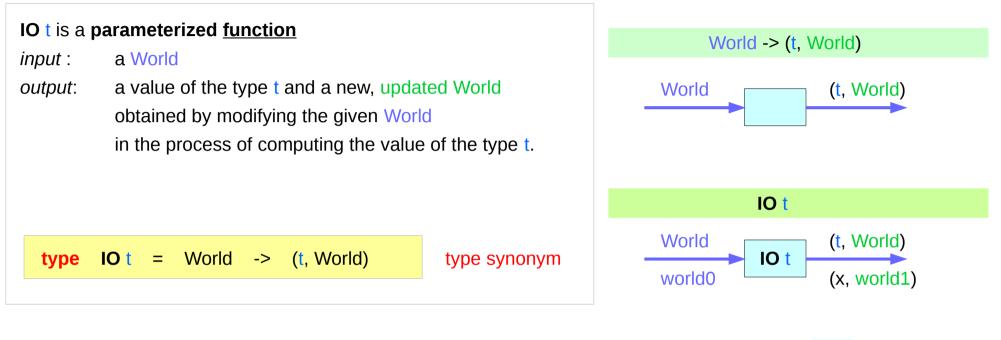

(x, world1) :: **IO** x world0

#### Side Effects of IO Monad

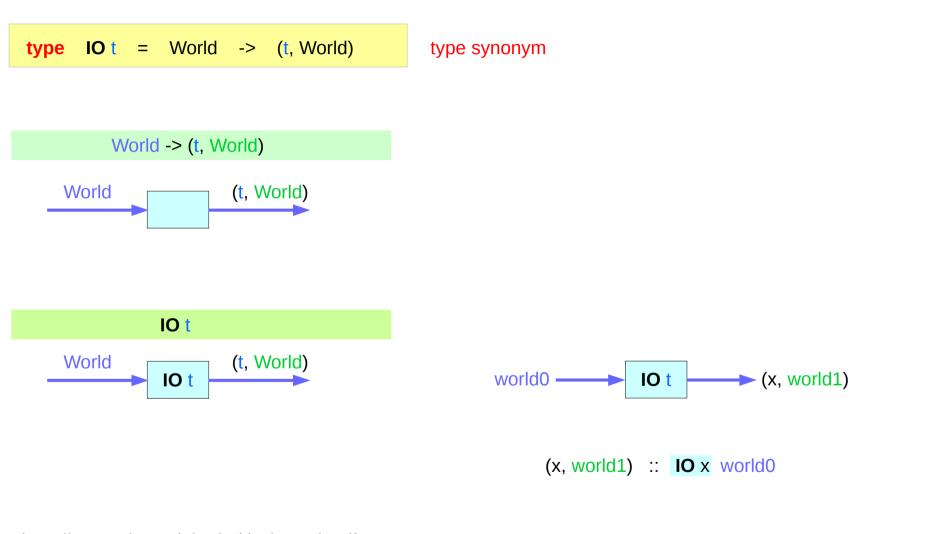

#### Implementation of **IO t**

It is impossible

to store the extra copies of the contents of your hard drive that each of the Worlds contains

given World → updated World

## **IO Monad** Implementation

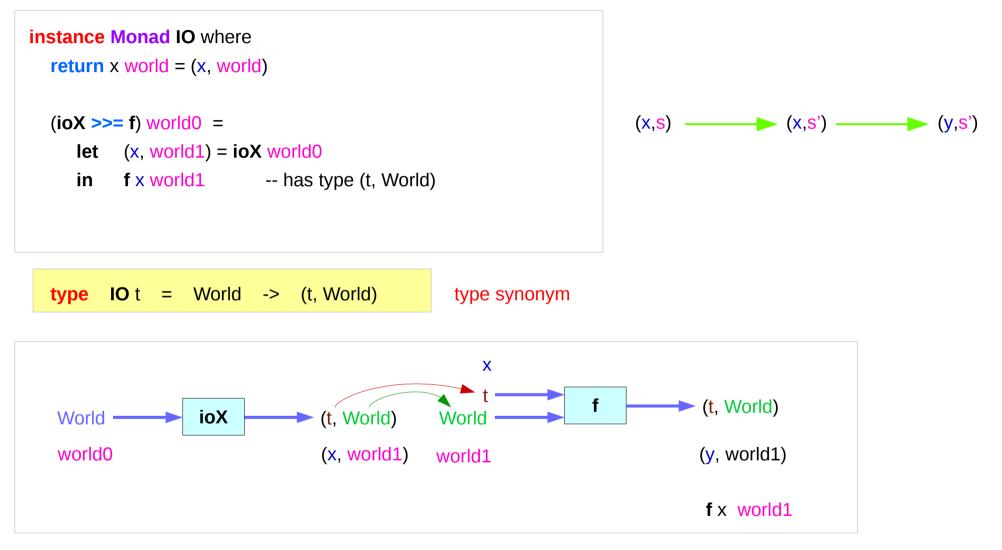

#### Monad IO and Monad ST

instance Monad IO where return x world = (x, world) (ioX >>= f) world0 = let (x, world1) = ioX world0 in f x world1 -- has type (t, World) instance Monad ST where -- return :: a -> ST a return x = \s -> (x,s) -- (>>=) :: ST a -> (a -> ST b) -> ST b st >>= f = \s -> let (x,s') = st s in f x s'

**type IO** t = World -> (t, World)

type synonym

#### State Transformers ST

instance Monad ST where -- return :: a -> ST a return x = \s -> (x,s)

-- (>>=) :: ST a -> (a -> ST b) -> ST b st >>= f = |s -> let (x,s') = st s in f x s'

>>= provides a means of sequencing state transformers: st >>= f applies the state transformer st to an initial state s, then applies the function f to the resulting value x to give a second state transformer (f x), which is then applied to the modified state s' to give the final result:  $st >>= f = \langle s -> f x s' \rangle$ where (x,s') = st s

$$st \gg = f = \langle s \rangle \langle y, s' \rangle$$
  
where  $(x, s') = st s$   
 $(y, s') = f x s'$ 

(x,s') = st s

f X S'

https://cseweb.ucsd.edu/classes/wi13/cse230-a/lectures/monads2.html

## **Monad IO - return**

The **return** function takes x and gives back a <u>function</u> that takes a World and returns x along with the new, updated World (=World) formed by not modifying the World it was given

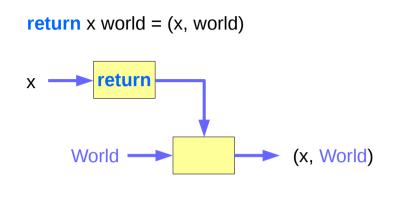

#### Monad IO - >>=

the expression (ioX >>= f) has
type World -> (t, World)
 a function ioX that takes world0 of the type World,
 which is used to extract x from its IO monad.
 x gets passed to f, resulting in another IO monad,
 which again is a function that takes world1 of the type World
 and returns a y and a new, updated World.

the implementation of bind

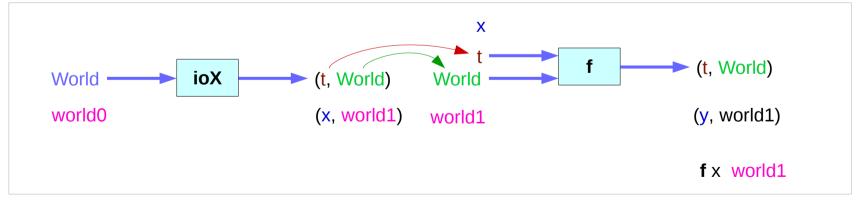

https://www.cs.hmc.edu/~adavidso/monads.pdf

#### Monad Side Effects (3B)

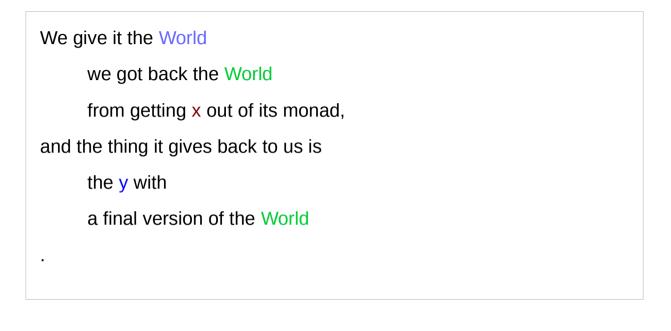

the implementation of bind

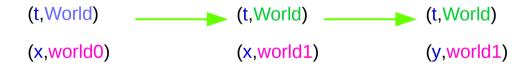

Which World was given initially? Which World was updated?

In GHC, a main must be defined somewhere with type IO ()

a program execution <u>starts</u> from the **main** the initial World is contained in the **main** to start everything off the **main** passes the updated World from each **IO** to the next **IO** as its initial World

an **IO** that is <u>not reachable</u> from **main** will <u>never be executed</u> an initial / updated World is not passed to such an **IO**  The modification of the World

Young Won Lim

11/20/17

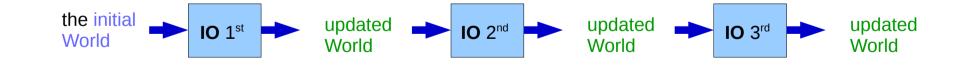

when using **GHCI**, everything is wrapped in **an implicit IO**, since the results get printed out to the screen.

Every time a <u>new command</u> is given to GHCI, GHCI passes the current World,

GHCI gets the *result* of the command back, GHCI request to display the *result* (which updates the World by modifying

- the contents of the screen or
- the list of defined variables or
- the list of loaded modules or whatever),

and then saves the new World to give to the next command.

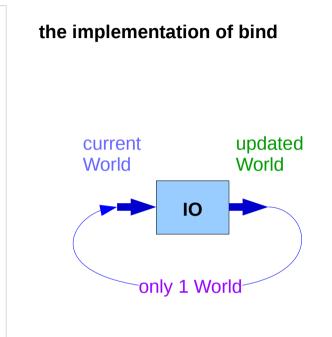

when using **GHCI**, everything is wrapped in **an implicit IO**, since the results get printed out to the screen.

there's only 1 World in existence at any given moment. Each IO takes that one and only World, consumes it, and gives back a single new World. Consequently, there's no way to accidentally run out of Worlds, or have multiple ones running around.

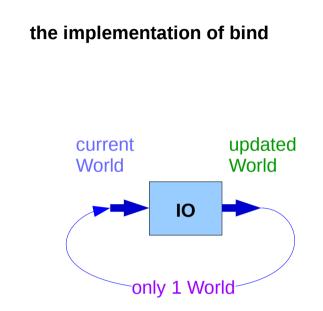

#### References

- [1] ftp://ftp.geoinfo.tuwien.ac.at/navratil/HaskellTutorial.pdf
- [2] https://www.umiacs.umd.edu/~hal/docs/daume02yaht.pdf